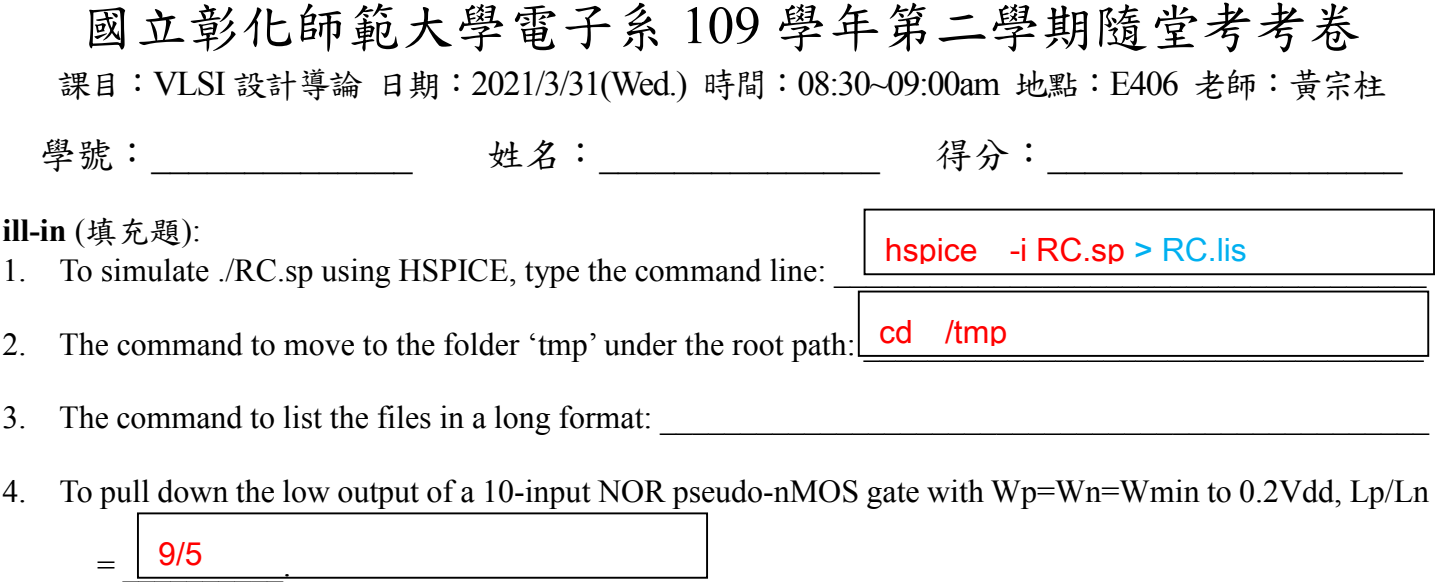

5. A proper Bode plot should be better to cover 3 decades more left to the minimum zero/pole and right to the

.AC DEC 101 0.16MEG 0.16T \_\_\_\_\_\_\_\_\_\_\_\_\_\_\_\_\_\_\_\_\_\_\_\_\_\_\_\_\_\_\_\_\_\_\_\_\_\_\_\_\_\_\_\_\_\_\_. maximum one. Write the SPICE simulation command for a circuit with  $R = 100$  and  $C = 10p$ :

**Question**. Write the SPICE program (netlist) to draw the characteristic curve of a Schmitt inverter using a slow triangle transient simulation from 0V to 1V then back to 0V. Note to define the models of nMOS and pMOS transistors to a basic type models.

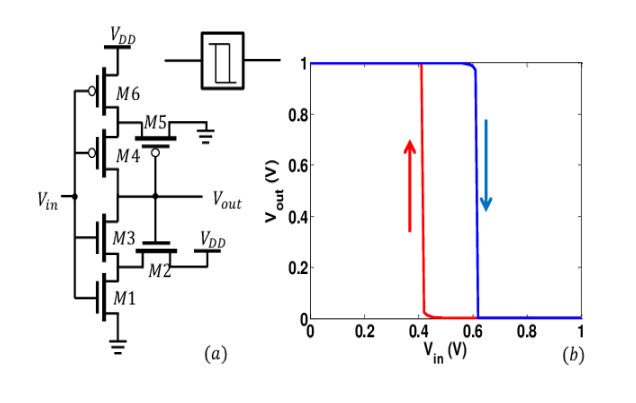

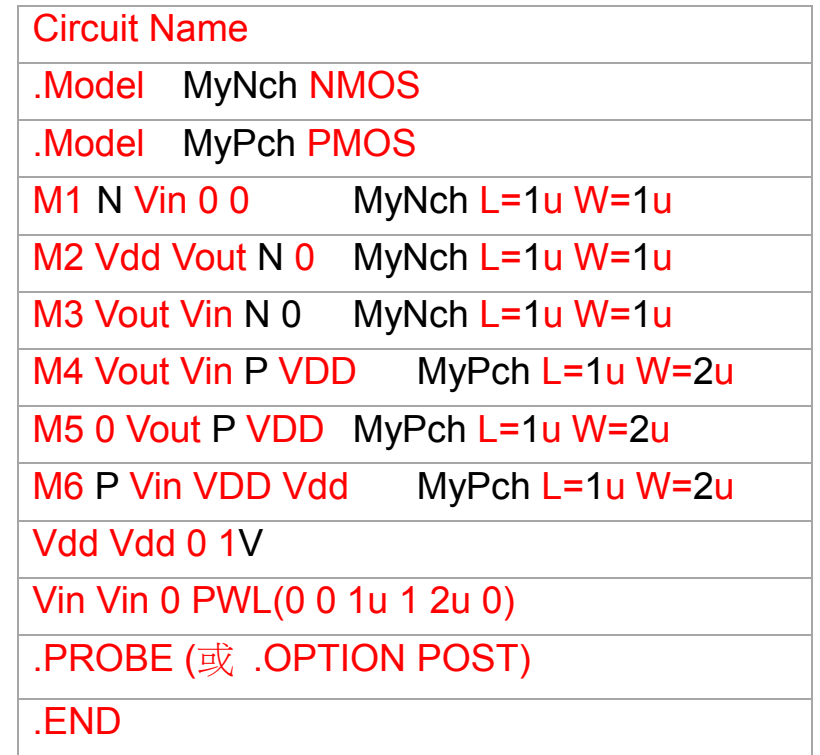